#### **CTU Presents**

#### Year Long Contests-State QSO Party Challenge & CQ DX Marathon Anthony Luscre, K8ZT

#### **Contact Information**

- Email- k8zt73@gmail.com
- Website- www.k8zt.com

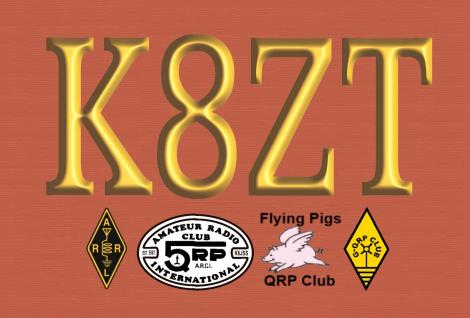

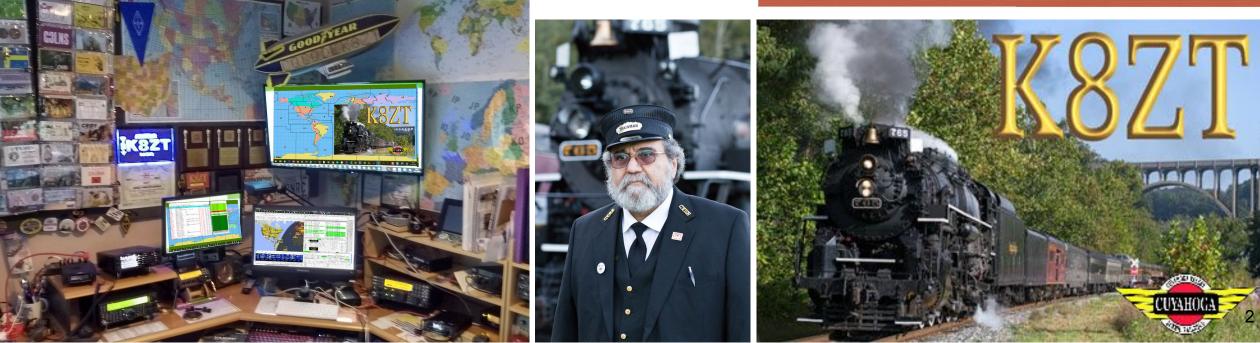

Many slides & links so you're probably going to want to review extended version of Today's Presentation

View complete slide show and access links at

tiny.cc/ctu-ylc-

If you need a PDF- *link* 

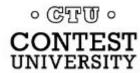

The SQP is sponsored by...

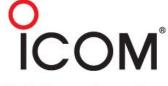

Visit Icom America

# State QSO Party Challenge

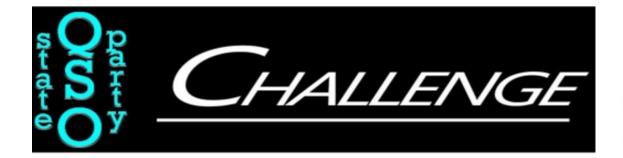

#### Anthony Luscre, K8ZT

## What is a State QSO Party?

- A State QSO Party is a radio contest sponsored by states, provinces or regions
  - In-state stations: activate Counties which are used as their exchange and score multipliers
  - Out-of-state stations: give their state as exchange
  - Some states add additional element(s) to exchange including operator's name or a serial number

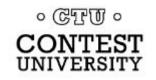

## What is the State QSO Party Challenge?

#### • State QSO Party Challenge is...

- A means of recognizing Amateur Radio
   operators for their active participation in
   State QSO Party (SQP) contests
- Not a single contest, instead a challenge "Overlay" of existing SQP contests

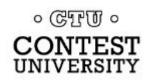

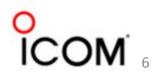

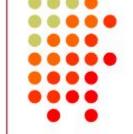

- Participants work any or all of 47 State, Province & Regional QSO Parties, according to each individual party's rules.
- Participants enter their results for each contest via the <u>3830</u> claimed scores website
- SQP Challenge automatically aggregates results for each participant's SQP entries

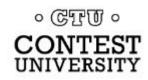

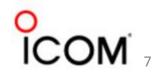

- Participants SQP score is based on # of QSOs worked times # of parties worked (minimum of 2 QSO for worked party)
- Participants can qualify for one of five award levels and Worked All State QSO Parties (WAQP) award

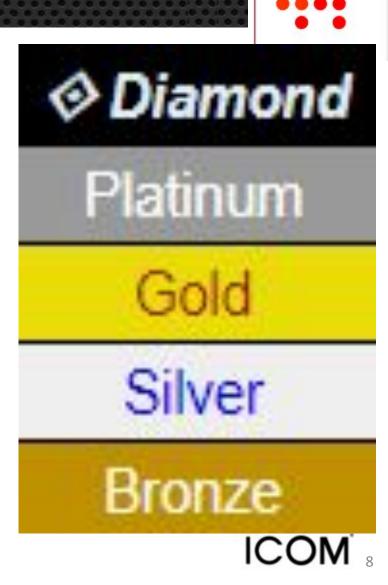

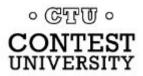

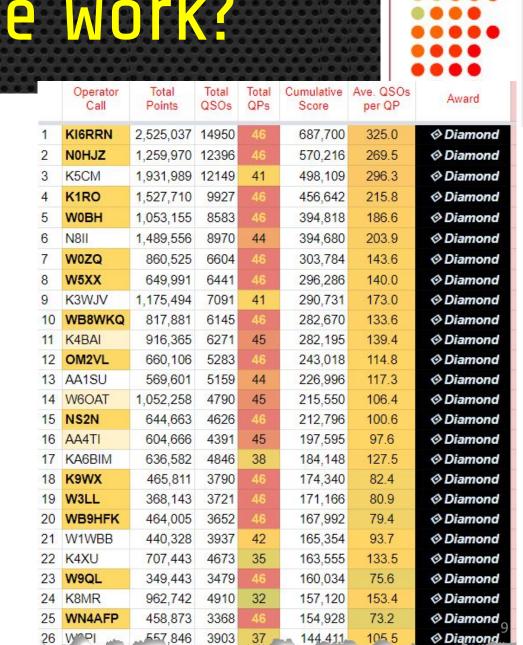

SQP Challenge Scores are displayed on the SQP Challenge Leaderboard in descending order based on total score and total number of parties worked

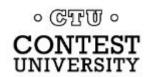

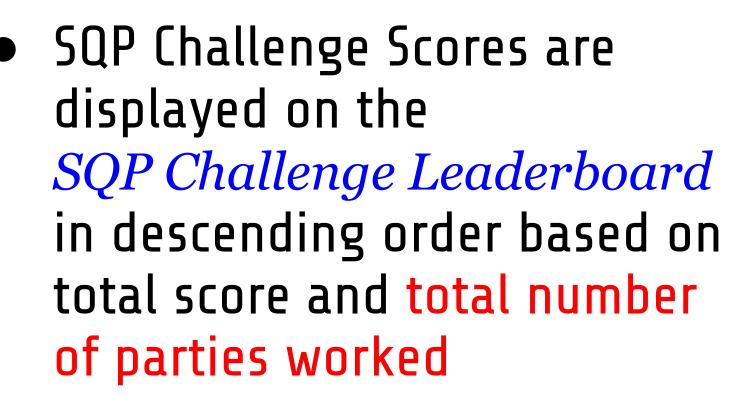

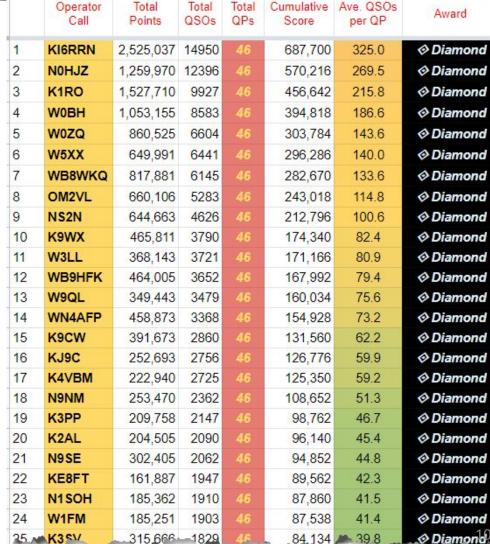

。 CTTU 。 CONTEST UNIVERSITY

Worked All
 State QSO
 Parties (WAQP)
 award

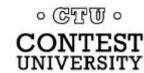

2021 Worked All QSO Parties THIS AWARD IS ISSUED TO ANTHONY A. LUSCRE K8ZT IN RECOGNITION OF ACHIEVING THE ULTIMATE LEVEL OF PARTICIPATION IN 45 OF 45 STATE QSO PARTIES SANCTIONED BY THE STATE QSO PARTY CHALLENGE IN THE CALENDAR YEAR 2021

- Worked All State QSO Parties (WAQP) award
  - "Ultimate" 100% participation
  - "Elite"- 90% thru 99% participation
  - "Expert" 75% thru 89% participation
  - "Afficionado"- 50% thru 74% participation in SQP Challenge state QSO party contests.

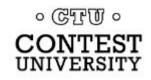

#### 2022 SQP Challenge Final Results

Write-up of 2022
 State QSO Party
 Challenge Final
 Results- link

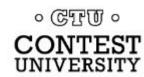

Greetings Fellow SQPers,

The 2022 State QSO Party season has been another tremendous success. Now three years old, one might expect the bloom to be the rose for the State QSO Party Challenge. However, reported statistics continued to increase and the Worked All QSO Parties Award had another great year.

As you read these rankings and statistics, please remember that these statistics are based on claimed scores and information provided by participants to 3830Scores. After adjudication by the sponsors, the final scores usually differ. Individual scores may fall about 1-5 percent because of busted QSOs and accumulations mu increase due to additional logs submitted but not reported to 3830Scores.

Highlights for the year

#### 2022: State QSO Party

#### Challenge

 We again topped a million (1,266,163) QSOs that were reported to 3830Scores, again surpassing the previous year

#### 2023 SQPs

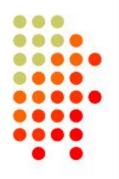

| GRP | Date      | Start Time | End Date  | End Time | Contest Name/Link          | GRP | Date      | Start Time | End Date  | End Time | Contest Nam                  |
|-----|-----------|------------|-----------|----------|----------------------------|-----|-----------|------------|-----------|----------|------------------------------|
| 1   | 2/4/2023  | 0000Z      | 2/5/2023  | 2400Z    | Vermont QSO Party          | 9   | 5/6/2023  | 1300Z      | 5/7/2023  | 0700Z    | 7th Call Area Q              |
|     | 2/4/2023  | 1400Z      | 2/5/2023  | 2400Z    | Minnesota QSO Party        |     | 5/6/2023  | 1500Z      | 5/7/2023  | 0300Z    | Indiana QSO Par              |
|     | 2/4/2023  | 1600Z      | 2/5/2023  | 0359Z    | British Columbia QSO Party |     | 5/6/2023  | 2000Z      | 5/7/2023  | 0500Z    | New Fachard OCO              |
|     | 2/5/2023  | 1600Z      | 2/5/2023  | 2359Z    |                            |     | 5/7/2023  | 1300Z      | 5/7/2023  | 2400Z    | New England QSO              |
| 2   | 2/25/2023 | 1500Z      | 2/26/2023 | 0159Z    | South Carolina QSO Party   | ·   | 5/6/2023  | 1700Z      | 5/7/2023  | 2359Z    | Delaware QSO Pa              |
| 2   | 2/26/2023 | 1500Z      | 2/27/2023 | 0059Z    | North Carolina QSO Party   | 10  | 5/13/2023 | 1700Z      | 5/14/2023 | 0300Z    | Canadian Prairie             |
| 3   | 3/11/2023 | 1500Z      | 3/12/2023 | 0200Z    | Oklahoma QSO Party         | 11  | 5/20/2023 | 1400Z      | 5/21/2023 | 0200Z    | Arkansas QSO Par             |
|     | 3/12/2023 | 1500Z      | 3/12/2023 | 2100Z    |                            | 12  | 6/3/2023  | 1300Z      | 6/4/2023  | 0100Z    | Kentucky QSO P               |
|     | 3/11/2023 | 1900Z      | 3/12/2023 | 1900Z    | Idaho QSO Party            | 13  | 6/17/2023 | 1600Z      | 6/18/2023 | 0400Z    | West Virginia Q <sup>c</sup> |
|     | 3/12/2023 | 1800Z      | 3/13/2023 | 0100Z    | Wisconsin QSO Party        | 14  | 8/12/2023 | 1400Z      | 8/13/2023 | 0400Z    | Maryland-DC QSC              |
| 4   | 3/18/2023 | 1400Z      | 3/19/2023 | 0400Z    | Virginia QSO Party         | 15  | 8/25/2023 | 0400Z      | 8/27/2023 | 0359Z    | Hawaii QSO Party             |
| 4   | 3/19/2023 | 1200Z      | 3/19/2023 | 2400Z    |                            |     | 8/26/2023 | 1600Z      | 8/27/2023 | 0400Z    | Ohio QSO Party               |
| 5   | 4/1/2023  | 1400Z      | 4/2/2023  | 0200Z    | Louisiana QSO Party        |     | 8/26/2023 | 1400Z      | 8/27/2023 | 0200Z    | Kansas QSO Part              |
|     | 4/1/2023  | 1400Z      | 4/2/2023  | 0200Z    | Mississippi QSO Party      |     | 8/27/2023 | 1400Z      | 8/27/2023 | 2000Z    |                              |
|     | 4/1/2023  | 1400Z      | 4/2/2023  | 0400Z    | Missouri QSO Party         | 16  | 9/2/2023  | 1300Z      | 9/3/2023  | 0400Z    | Colorado QSO Par             |
|     | 4/2/2023  | 1400Z      | 4/2/2023  | 2000Z    |                            |     | 9/3/2023  | 1800Z      | 9/4/2023  | 0300Z    | Tennessee QSO P              |
| 6   | 4/8/2023  | 1300Z      | 4/9/2023  | 0100Z    | Nebraska QSO Party         | 17  | 9/9/2023  | 1500Z      | 9/10/2023 | 0300Z    | Alabama QSO Pa               |
|     | 4/9/2023  | 1300Z      | 4/9/2023  | 2200Z    |                            | 18  | 9/16/2023 | 1400Z      | 9/17/2023 | 0200Z    | Texas QSO Party              |
|     | 4/8/2023  | 1400Z      | 4/9/2023  | 0200Z    | New Mexico QSO Party       |     | 9/17/2023 | 1400Z      | 9/17/2023 | 2000Z    |                              |
|     | 4/8/2023  | 1800Z      | 4/9/2023  | 0359Z    | Georgia QSO Party          |     | 9/16/2023 | 1400Z      | 9/17/2023 | 0200Z    | Iowa QSO Party               |
|     | 4/9/2023  | 1400Z      | 4/9/2023  | 2359Z    |                            |     | 9/16/2023 | 1600Z      | 9/17/2023 | 0359Z    | New Jersey QSO               |
|     | 4/8/2023  | 1800Z      | 4/9/2023  | 1800Z    | North Dakota QSO Party     |     | 9/16/2023 | 1600Z      | 9/17/2023 | 0400Z    | New Hampshire                |
| 7   | 4/15/2023 | 1800Z      | 4/16/2023 | 0500Z    | Ontario QSO Party          |     | 9/17/2023 | 1600Z      | 9/17/2023 | 2200Z    |                              |
|     | 4/16/2023 | 1200Z      | 4/16/2023 | 1800Z    | Unitario QSU Party         |     | 9/16/2023 | 1600Z      | 9/17/2023 | 0700Z    | Washington St C-             |
|     | 4/15/2023 | 1600Z      | 4/16/2023 | 0400Z    | Michigan QSO Party         |     | 9/17/2023 | 1600Z      | 9/17/2023 | 2400Z    | Washington St Sal            |
|     | 4/16/2023 | 1200Z      | 4/16/2023 | 2000Z    | Quebec QSO Party           | 19  | 10/7/2023 | 1600Z      | 10/8/2023 | 2200Z    | California QSO Pa            |

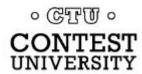

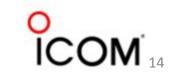

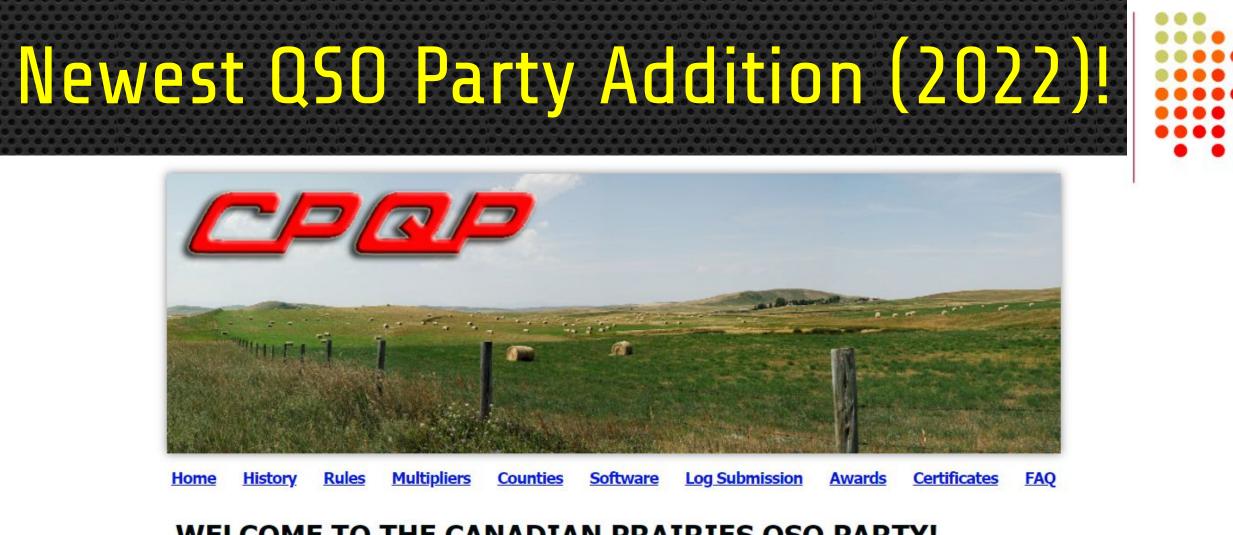

#### WELCOME TO THE CANADIAN PRAIRIES QSO PARTY!

· CTT ·

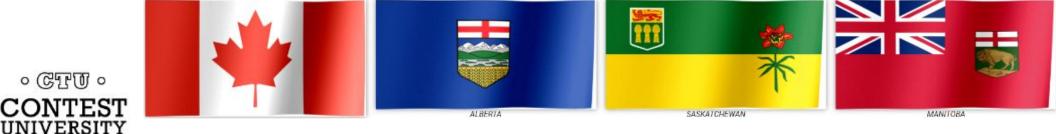

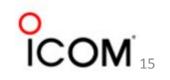

- Awards
  - Great for completing (WAS) Worked All States
  - Chance to work rarer US Counties
    - USA-Counties Award (USA-CA) Program- link
    - County Challenge Award Top Lists- link
  - Many parties are small enough that new contesters have a chance to win a category

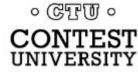

#### • Being a desired multiplier

- Chance to be in demand (like rare DX stations) when you are operating in your state's party, especially if in or travel to a rare county
- Great activity for in-state local radio clubs to encourage on-air activity by members

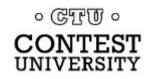

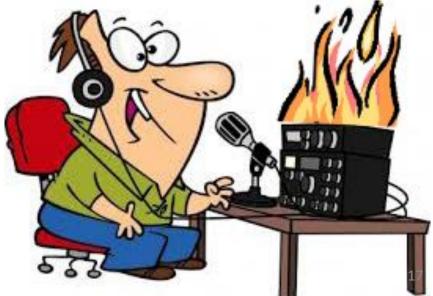

• Great for Rover/Mobile & Portable Ops

\* Cartoon- N2EST

- Rovers/Mobiles & Portable operators can activate one or more counties during contest
- $\circ~$  Many have separate awards for these categories
- $\circ$  Good for those with home antenna restrictions

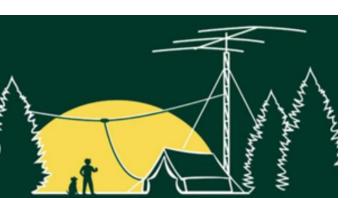

#### Rover in State QSO Parties

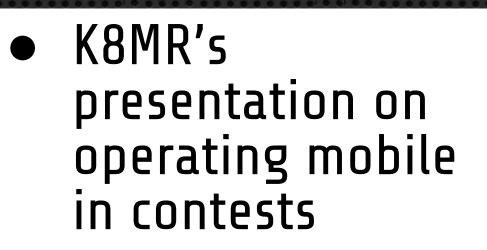

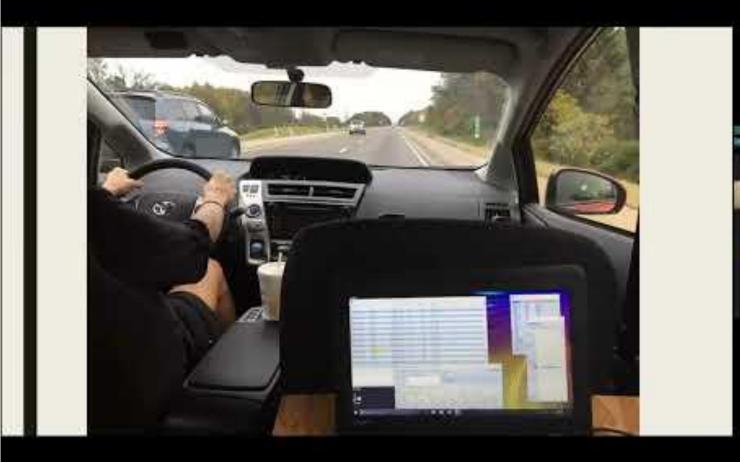

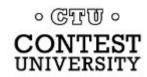

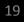

- Friendly
  - Atmosphere of friendly laid back competition
  - Chance to connect with old friends around state
  - Make for great club competitions both between club members and between local clubs

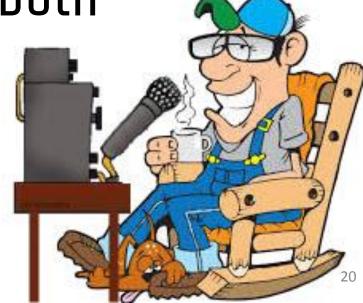

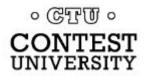

- Great Activity for New Contesters
  - More laid back atmosphere than many high pressure major contests
  - Both SSB & CW options to work (some have been adding Digital option)
  - $\circ~$  Shorter duration contests
  - Many opportunities throughout year

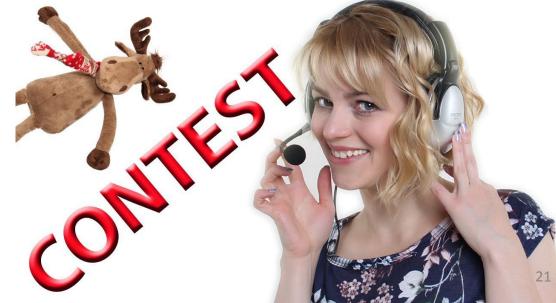

#### • Unique

- Each party can have different rules & activities
- Some have bonus stations
- Some have fun, state related prizes (i.e. Maple Syrup from VT, Smoke Salmon from WA, etc.)

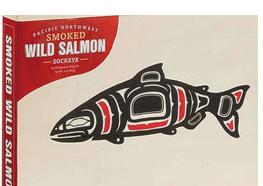

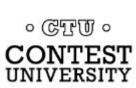

1. Read State QSO Party Challenge Rules&

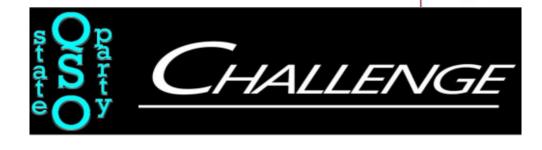

- 2. Read State QSO Party FAQ ~
- 3. Find included QSO Parties, Dates, Times & Rules *WA7BNM Contest Calendar*.

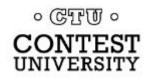

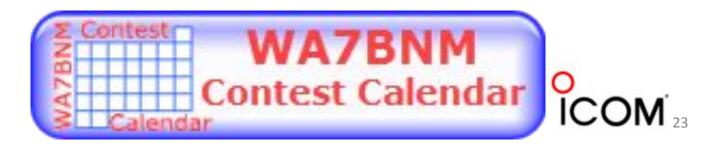

- 4. Get Ready for the QSO Party
  - Plan your operation
    - Out of State Entry
    - In State Entry Choices...
      - Fixed, Home Station
      - Fixed, Portable Location (Single County)
      - Mobile/Rover (Multi County)

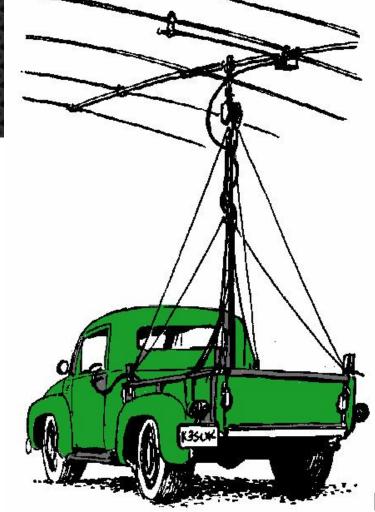

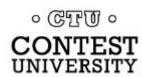

- 5. Get Ready for the QSO Party
  - Know your Exchange
  - Install & Configure Contesting Software\*
    - N1MM~
       N3FJP~

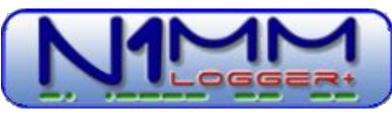

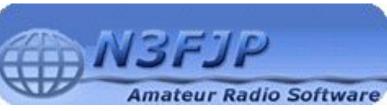

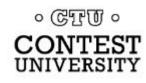

\* For other Logging software and software for Mac & Linux visit link  ${\mathscr S}$ 

#### 6. Operate

• Finding Stations

| EI8JB  | W5IB   | 18140                | [LoTW] Tks Jay 73           |
|--------|--------|----------------------|-----------------------------|
| AC2PB  | KO4MA  | 50313                | [LoTW] FT8 FN20wt -> EL88to |
| K4CAE  | KU8T   | 5348                 | [LoTW] IN POTA K-6971       |
| AC2PB  | KG4JPL | 50313                | FT8 FN20wt -> EL88ro        |
| UR5WIF | NU1T   | 21074                | [LoTW] FT8 -13dB 282Hz      |
| KD4ESV | KC1IYF | 50125                | FN32<>EL87 57               |
| W6MVT  | K4NYM  | 14261                | [LoTW] POTA                 |
| SV1ACL | W1ARY  | 14074                | [LoTW] FT8 -16dB from FN31  |
| K4CAE  | K2LT   | 14065                | [LoTW] NY POTA K-5019       |
| OE5SLN | W3DF   | 18120.5              | [LoTW] tnx dan              |
| N5RP   | K1 SIX | 503 <mark>1</mark> 3 | [LoTW] FT8 -12 dB 1761 Hz   |
| K4CAE  | KU8T   | 10116.5              | [LoTWI IN POTA K-6971       |

cancel filter selection / send a spot / search spot by callsig

freq

18160

[LoTW] [NA-026] [OTA NA-026

DXWATCH.COM

KA2ABA

K4NYN

dx dxcc: K - United State

OF3KDC

KR5OG

AC2PB

SSN:36 SEI:88

1744z 29 Oct

1742z 29 Oct

1741z 29 Oct 1740z 29 Oct 1736z 29 Oct 1734z 29 Oct 1732z 29 Oct 1728z 29 Oct

1727z 29 Oct 1726z 29 Oct 1722z 29 Oct 1719z 29 Oct 1717z 29 Oct

> 1716z 29 Oct 1714z 29 Oct

time

- Many Parties publish Suggested Frequencies
- Stations typically identify that they are participating in the contest with their CQ, i.e. "CQ Ohio QSO Party Kilo Eight Zulu Tango"
- Most Parties Allow All Stations to Use Spotting Networks (Clusters)
- Some Parties even have their own spotting networks

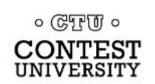

#### 7. Tips for Newer Contesters

- $\circ$   $\,$  Make sure to read & understand contest rules  $\,$
- Know your Exchange!!!!
- Contest QSOs should be kept "streamlined"
  - Send only what is required in exchange
  - Avoid excessive information
  - Repeat only requested information
- Not all Contesters will be on suggested
   GTTO: frequencies, tune above and below

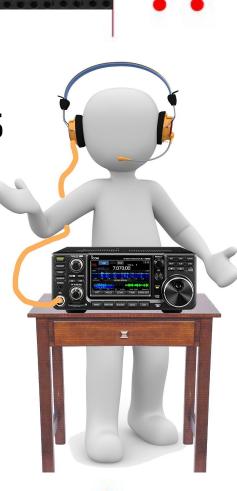

#### 7. Tips for Newer Contesters

- If a rover, give your new county in your CQ periodically so stations know it is OK to work you again
- Keep track of stations you have already worked, the only time you can work again is on a new band or if either of you moves to a new county
- Many Rovers/Mobiles tend to operate on or near the same frequencies as they change counties & bands

。 @ 記 i.e. station W1ABC operating on 3538, 7038 and 14038 plus or minus, o CONTEST NIVERSITY based on QRM/activity on the frequency they have staked out. IC

## Submitting Your Results

- 8. After Contest- 2 steps
  - A. Submit Log to Sponsor Contest Score Rumors

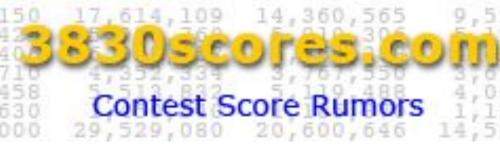

- B. Post Your Score to <u>3830scores.com</u>
  - Post to specific QSO Party
  - No Special Entry for SQP Challenge needed
  - Information automatically added to your SQP Challenge score from 3830

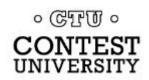

#### Submitting Your Results

#### • For more info on 3830 visit *tiny.cc/3830*~

# **3830SCOres.com**

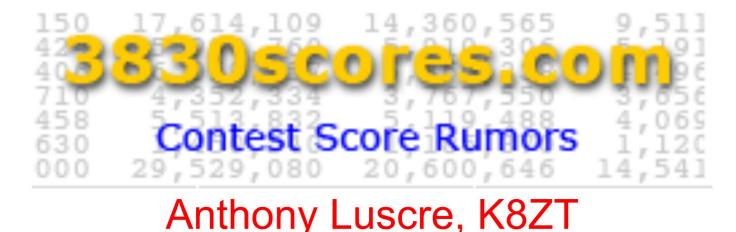

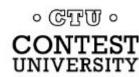

#### Submitting Your Results

- 9. View Your Aggregated SQP Challenge Running Score
  - 3830scores.com SQP Challenge Page
     SQP Challenge Leaderboard
- 10. Increase your Aggregated SQP Challenge Running Score by entering more SQPs!

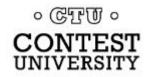

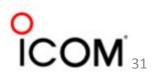

# SQP Contesting Resources

- Mult Chaser, is a free add-on program for N1MM Logger+ that displays contest multipliers on a map as they are worked
- US Census- *State Outline Maps* county borders
- N05W County Overlay Maps
- Mob-Rule Interactive Online County Maps

。 CTTU。 CONTEST UNIVERSITY

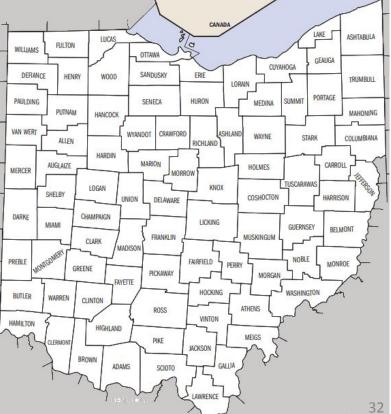

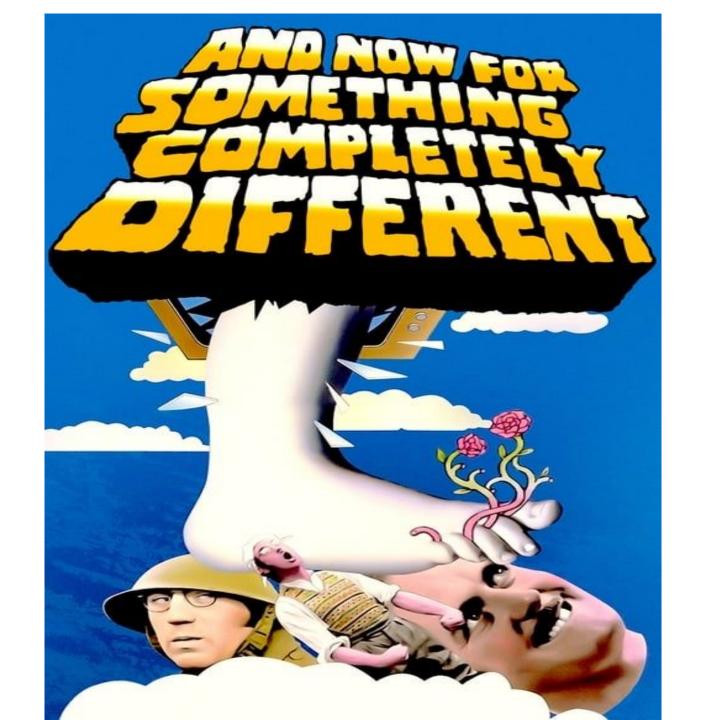

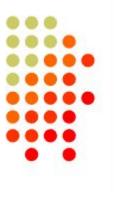

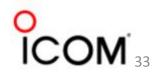

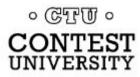

# Marathon

#### Anthony Luscre, K8ZT

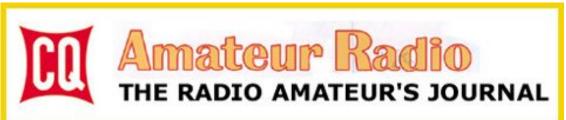

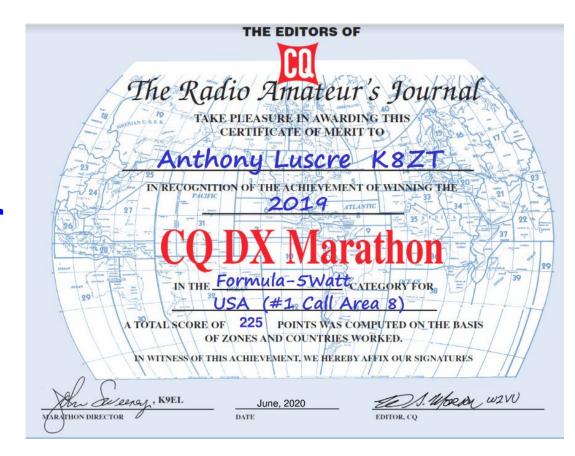

# Year-end & New Year's Traditions

Many of us have both Year-end & New Year's' traditions. One of my Amateur Radio year-end activities is entering CQ Magazine's Annual DX Marathon and planning the next year's strategy.

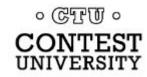

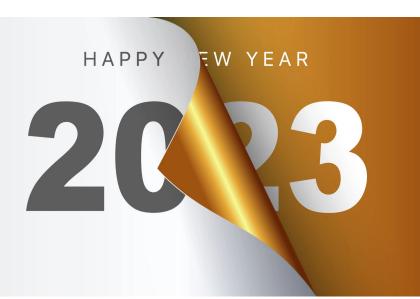

# Year-end & New Year's Traditions

- The marathon is a different type of contest that runs all year, not just a single day or weekend
- Competitors strive all year to work
  - As many CQ Countries (similar to the ARRL DXCC Entities list with a few additions) &
     40 CQ Zopoc
    - 40 CQ Zones

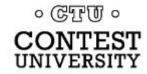

## Year-end & New Year's Traditions

#### It is like starting your DXCC chase anew each year, so you can consider it one of your New Year's Resolutions!

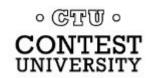

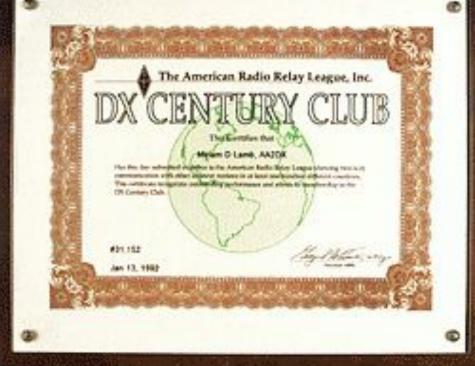

- 1. If you are a ham new to HF it is a great way to
  - a. Get your initial <u>ARRL DXCC</u> (100 Countries worked)
  - b. Get CQ DX Award
  - c. Get <u>CQ WAZ Award</u> (Worked All Zones)

CONTEST

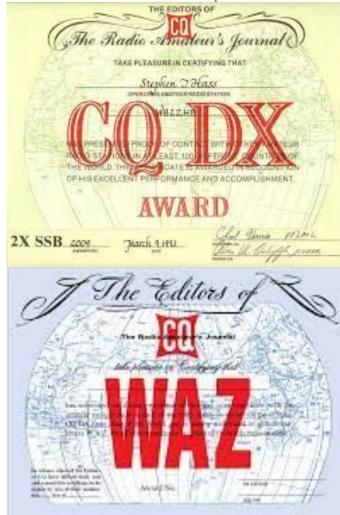

- 2. If you are a contester, it is a great compliment to your contesting activities
- 3. If you are a DXer, it is a natural fit!
- 4. If you are a long time DXer, with almost all entities worked, it is a chance to restart the chase again each year with plenty of fresh targets & work new band/mode combos

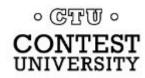

#### 5. If you are a member of a DXing or Contesting Club (or any ARC) it is a great intra-club competition activity each year

- a. You can also add your own specific band or mode categories, levels, etc. competitions
- b. Consider monthly running totals "scoreboard"

c. You might want to have an inter-CONTEST club competition with another area club

| 387  | Agalega Is St Brandon    |   | х | х | X | X | X |   | X | х | х | х | х | Х | х |   |   |
|------|--------------------------|---|---|---|---|---|---|---|---|---|---|---|---|---|---|---|---|
| OHO  | Aland Island             |   | Х | Х | Х | х | Х | Х | х | Х |   | Х | Х | Х | Х | х |   |
| KL   | Alaska                   |   | х | Х | Х | × |   | 1 | Х | х | х | Х | Х | X | х |   |   |
| ZA   | Albania                  |   | Х | Х | Х |   | Х | Х | Х | Х | Х | Х | Х | Х | Х | X |   |
| ALDA | Aldabra (del 29-6-76)    | X |   |   |   |   |   |   |   |   |   |   |   |   |   |   |   |
| 7X   | Algeria                  |   | Х | Х | Х |   | Х | Х | Х | Х |   | Х |   |   | Х |   |   |
| KH8  | American Samoa           |   | Х | Х | х | х |   |   |   |   |   |   | х | Х | Х |   |   |
| FT5Z | Amsterdam and St Paul Is |   | х | х | Х |   |   |   |   |   | Х |   |   |   | х |   |   |
| VU4  | Andaman and Nicobar Is   |   | х |   | х |   |   |   |   |   | Х |   |   |   |   |   |   |
| C3   | Andorra                  |   | Х | Х | Х | X | X | Х | Х | Х | Х | Х |   | X | Х | X | - |
| D2   | Angola                   |   | Х |   | Х |   | X | х | Х | х | х | Х | Х | Х | Х |   |   |
| VPZE | Anguila                  |   | Х | Х | Х | х |   | Х | Х | Х | Х | Х |   | Х | Х |   |   |
|      |                          |   |   |   |   |   |   |   |   |   |   |   |   |   |   |   |   |

# 6. For any ham, it is a great way to get on the air, make more contacts & have fun!

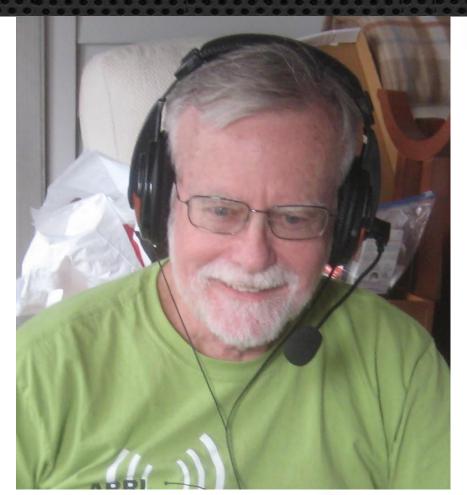

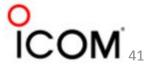

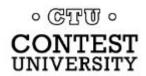

dxmarathon.com

#### DX Marathon

| Home | Rules | Results | Records | Awards |
|------|-------|---------|---------|--------|
| 1    |       |         |         | 6      |

Welcome to CQ Magazine's Annual

#### **DX Marathon**

Starting January 1 of each year and running until the end of December, the DX Marathon is the perfect answer for the DX-er who needs that extra incentive to get on the air every day!

Simply work as many **countries** and **CQ Zones** as you can in each calendar year, regardless of the band or mode. Each country and zone counts only once, so you can concentrate on working new ones, rather than working the same ones on multiple bands and modes. <u>Find more information in the rules</u>.

Check our constantly updated Hints & Resources to improve your 2023 score.

Learn about the Origins of the DX Marathon.

Help fund the DX Marathon with a donation.

Many awards are given for the top overall scores in four classes, plus top scores in modes, bands, US call areas, and more! Details of the <u>extensive</u> <u>award list are available here</u>.

All Time Records · 2022 Preliminary Results · Past Years

CQ Magazine's Belarus has be <u>changes</u>.

Latest New

Resources

Feb 10 2023: 1 Dec 1 2022: NF <u>Manager - Man</u> Aug 31 2022: <u>Belarus</u> Aug 11 2022: <u>N</u> <u>Aug 11 2022: Spr</u> <u>Marathon Man</u> 42

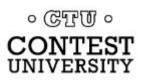

 The CQ DX Marathon is designed to promote DXing activity throughout the year rather than only on contest weekends and during DXpeditions.

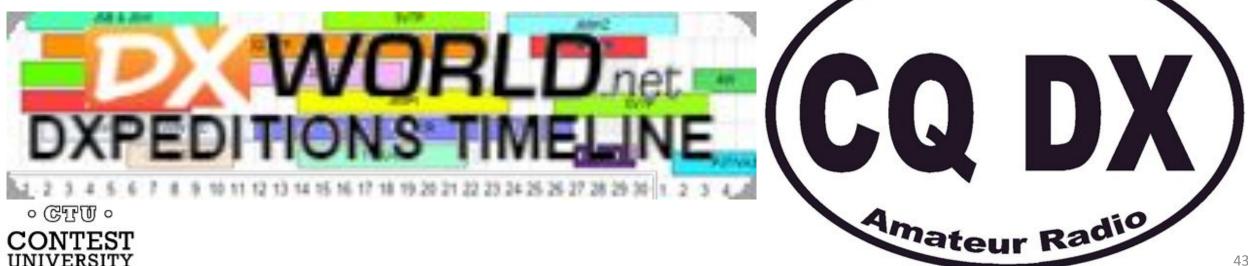

- Because activity is not concentrated in specific time periods, credit is given for contacts on all ham bands (160 to 6 Meters) HF - High Frequency bands 60 Meters (5.3 MHz) E, A, G (100 W)
  - Including those not normally used for contesting (e.g., 60, 30, 17 & 12 meters)

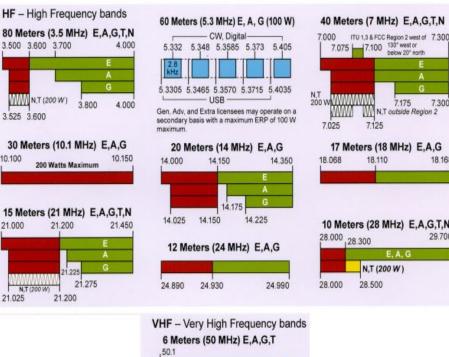

54 0

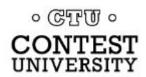

7.300

#### • Scoring is simple:

- You score one point the first time you work a new Country and/or a new CQ Zone during the year
- There are no multipliers
- Add the points up at the end of the year for your total score

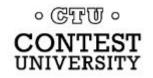

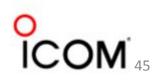

- Categories:
   1. Formula-
  - maximum output power of 5 watts or
  - 100 watts output to a simple antenna\*
  - 2. Limited 100 watts to most antennas
- 3. Unlimited Any antennas may be used, along with any power level for which the operator is licensed.

\* such as a vertical or dipole

- Frequencies: Any authorized amateur frequency may be used, but...
  - Contacts through repeaters or satellites are not allowed for credit
  - Nor are contacts with maritime or aeronautical mobile stations allowed
  - All contacts must be made entirely over amateur radio frequencies – i.e., Echolink-type contacts do not count

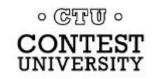

 Modes: Any authorized amateur mode may be used, but only three mode categories will be recognized in the DX Marathon –
 CW, Phone & Digital

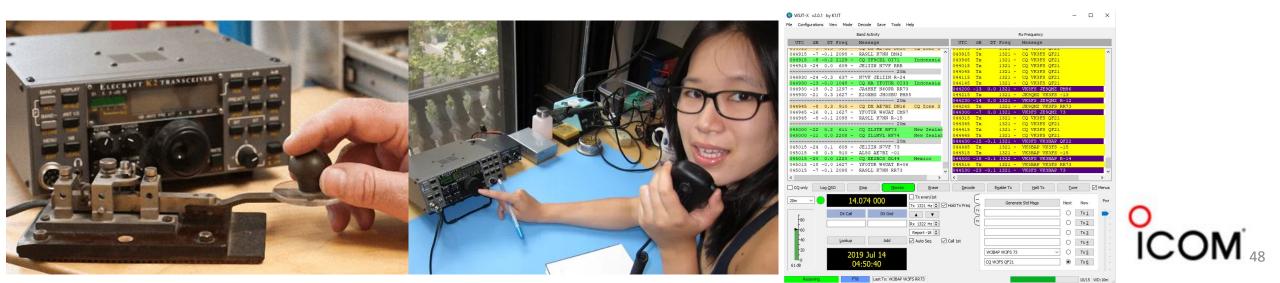

#### Contest Period Runs from

- 00:00 UTC, January 01 to
- 23:59 UTC, December 31
   each year
- Entry Deadline is Jan 05 each year

| 0 CTU 0    |
|------------|
| CONTEST    |
| UNIVERSITY |

| _  |      |    |      |     |    |    |         |     |     |     |     |    |    | _   | <u> </u> |     |      |     |    | _  |
|----|------|----|------|-----|----|----|---------|-----|-----|-----|-----|----|----|-----|----------|-----|------|-----|----|----|
|    |      | Ja | nua  | ary | a. |    | <b></b> | į.  | Fe  | bru | ary | ,  |    | Γ   |          | M   | fare | ch  |    |    |
| М  | T    | W  | T    | F   | 5  | S  | М       | T   | W   | T   | F   | S  | S  | M   | T        | W   | T    | F   | S  | S  |
|    | 1    | 2  | 3    | 4   | 5  | 6  |         |     |     |     | 1   | 2  | 3  |     |          |     |      | 1   | 2  | 3  |
| 7  | 8    | 9  | 10   | 11  | 12 | 13 | 4       | 5   | 6   | 7   | 8   | 9  | 10 | 4   | 5        | 6   | 7    | 8   | 9  | 10 |
| 14 | 15   | 16 | 17   | 18  | 19 | 20 | 11      | 12  | 13  | 14  | 15  | 16 | 17 | 11  | 12       | 13  | 14   | 15  | 16 | 17 |
| 21 | 22   | 23 | 24   | 25  | 26 | 27 | 18      | 19  | 20  | 21  | 22  | 23 | 24 | 18  | 19       | 20  | 21   | 22  | 23 | 24 |
| 28 | 29   | 30 | 31   |     |    |    | 25      | 26  | 27  | 28  |     |    |    | 25  | 26       | 27  | 28   | 29  | 30 | 31 |
|    |      | A  | hpr  | il  |    |    | Г       | May |     |     |     |    |    |     |          | J   | un   | e   |    | _  |
| M  | T    | W  | T    | F   | S  | S  | M       | Т   | W   | T   | F   | S  | S  | M   | T        | W   | T    | F   | S  | S  |
| 1  | 2    | 3  | 4    | 5   | 6  | 7  |         |     | 1   | 2   | 3   | 4  | 5  |     |          |     |      |     | 1  | 2  |
| 8  | 9    | 10 | 11   | 12  | 13 | 14 | 6       | 7   | 8   | 9   | 10  | 11 | 12 | 3   | 4        | 5   | 6    | 7   | 8  | 9  |
| 15 | 16   | 17 | 18   | 19  | 20 | 21 | 13      | 14  | 15  | 16  | 17  | 18 | 19 | 10  | 11       | 12  | 13   | 14  | 15 | 10 |
| 22 | 23   | 24 | 25   | 26  | 27 | 28 | 20      | 21  | 22  | 23  | 24  | 25 | 26 | 17  | 18       | 19  | 20   | 21  | 22 | 2  |
| 29 | 30   |    |      |     |    |    | 27      | 28  | 29  | 30  | 31  |    |    | 24  | 25       | 26  | 27   | 28  | 29 | 30 |
| _  | July |    |      |     |    | Г  | August  |     |     |     |     |    | Г  | S   | Sep      | ten | nbe  | r   | _  |    |
| M  | T    | W  | T    | F   | S  | S  | M       | T   | W   | T   | F   | S  | S  | M   | T        | W   | T    | F   | S  | S  |
| 1  | 2    | 3  | 4    | 5   | 6  | 7  |         |     |     | 1   | 2   | 3  | 4  |     |          |     |      |     |    | 1  |
| 8  | 9    | 10 | 11   | 12  | 13 | 14 | 5       | 6   | 7   | 8   | 9   | 10 | 11 | 2   | 3        | 4   | 5    | 6   | 7  | 8  |
| 15 | 16   | 17 | 18   | 19  | 20 | 21 | 12      | 13  | 14  | 15  | 16  | 17 | 18 | 9   | 10       | 11  | 12   | 13  | 14 | 1: |
| 22 | 23   | 24 | 25   | 26  | 27 | 28 | 19      | 20  | 21  | 22  | 23  | 24 | 25 | 16  | 17       | 18  | 19   | 20  | 21 | 23 |
| 29 | 30   | 31 |      |     |    |    | 26      | 27  | 28  | 29  | 30  | 31 |    | 23  | 24       | 25  | 26   | 27  | 28 | 29 |
|    |      |    |      |     |    |    |         |     | -   |     |     |    |    | 30  |          |     |      |     |    |    |
| -  | _    | 0  | ctol | ber | -  |    |         | 1   | Nov | ven | nbe | r  |    | Г   | 1        | Dec | en   | ibe | r  |    |
| M  |      |    |      |     |    | 8  | M       | Т   | W   | T   | F   | s  | s  | M   | T        | W   | T    | F   | s  | S  |
|    | 1    | 2  | 3    | 4   | 5  | 6  |         |     |     |     | 1   | 2  | 3  |     |          |     |      |     |    | 1  |
| 7  | 8    | 9  | 10   | 11  | 12 | 13 | 4       | 5   | 6   | 7   | 8   | 9  | 10 | 2   | 3        | 4   | 5    | 6   | 7  | 8  |
| 14 | 15   | 16 | 17   | 18  | 19 | 20 | 11      | 12  | 13  | 14  | 15  | 16 | 17 | 9   | 10       | 11  | 12   | 13  | 14 | 1: |
| 21 | 22   | 23 | 24   | 25  | 26 | 27 | 18      | 19  | 20  | 21  | 22  | 23 | 24 | 16  | 17       | 18  | 19   | 20  | 21 | 22 |
| 20 | 20   | 20 |      |     | -  |    | 0.0     | 24  | 2.7 | 20  | 20  | 20 | -  | 0.0 |          | -   | 20   | -   | -  |    |

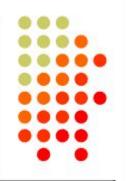

#### • General Rules:

- Each entrant in the DX Marathon may submit only one log per operating location.
- If an entrant operates from both a primary station and a remote station, separate entries for each location may be submitted provided such separate entries have different callsigns or a portable callsign designator. Entries that include contacts made with the assistance of remote receivers and/or transmitters in addition to contacts from a primary station are not permitted.

#### • Verification:

- QSLs are not required.
- The operator is expected to claim contacts only...
  - from stations the operator has every reason to believe are legitimate
  - contacts in which an accurate two-way exchange was clearly accomplished

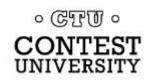

#### • Verification:

- Scores will be adjusted by the DX Marathon committee for claimed contacts with pirates or any station not considered legitimate
- Submissions may be penalized or voided in cases of fraud or poor sportsmanship.
- Every QSO may be subject to verification by the DX Marathon Manager

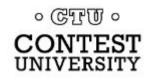

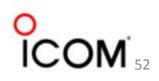

- CQ Marathon uses ARRL DXCC with 6 additions:
  - 1. African Italy (Lampedusa [IG9] or Pantelleria [IH9] (CQZ 33) Plus Five Countries from WAE (Worked All Europe List)–
    - 2. GM/Shetland
    - 3. IT/Sicily
    - 4. TA1/European Turkey (vs Asian Turkey)
    - 5. 4U1VIC (Vienna United Nations Organisations)
    - 6. JW/Bear Island (in addition to JW Svalbard)

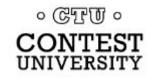

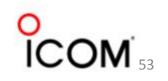

- African Italy (Lampedusa [IG9] or Pantelleria [IH9] in CQ Zone 33 off the coast of N. Africa)
- IT/Sicily

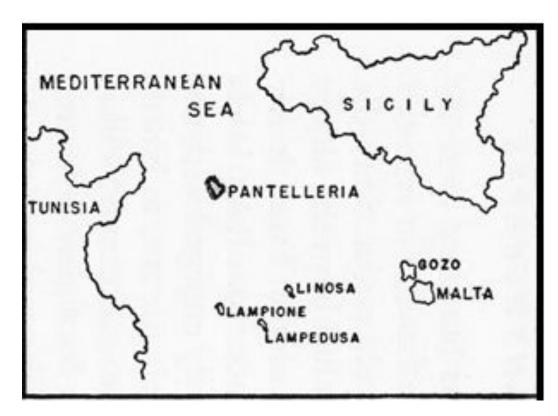

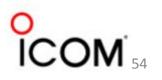

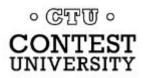

GM/Shetland

ORH

SCOTLAND

Stations known to have operated from the Shetland Islands (GM/S) at some time over the last few years.

Not all are currently active or have exclusively operated in Shetlands.

MM0ZRC

MM1FEO

MM5PSL

MM6IIP

MM6PTE

MM7CGR

**MS0OXE** 

MZ5A

MZ5B

|                                         | 2M0SPX        | GM0EKM        | GS0AAA   |
|-----------------------------------------|---------------|---------------|----------|
| طهر مستيني                              | 2M0VIK/MM0VIK | GM0GFL        | GS3BSQ   |
| SHETLAND                                | GB0DAW        | GM0JDB        | GS3ZET   |
| NORWAY                                  | GB1COR        | GM3ZET        | GS7V     |
| ALL ALL ALL ALL ALL ALL ALL ALL ALL ALL | GB2AES        | GM4JPI        | GZ1DVP   |
| KNEY                                    | GB2ELH        | GM4LER        | GZ5Y     |
| NORTH SEA                               | GB2QM         | GM4S          | MA0XAU   |
| NORTH SEA                               | GB2SAA        | GM4SLV        | MM0SHF/P |
| 0 <sup>9</sup> 4                        | GB2SLH        | GM4WSB/P      | MM0VIK   |
|                                         | GB2SUM        |               | MM0XAU   |
|                                         | GB2WAM        | GM4SSA - Sile | ent Key  |

。 **侵**張顶。 **CONTEST** 

ATLANTIC OCEAN

TA1/European Turkey (vs Asian Turkey).
Only TA1 Callsigns are in European Turkey

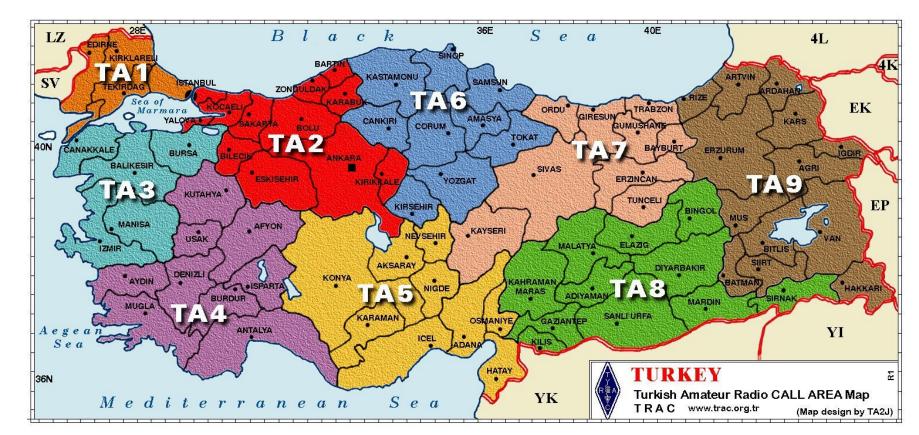

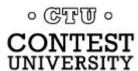

- 4U1VIC (The Vienna International Centre is the home of several United Nations Organisations)
  - May also include other UN sponsored callsigns operated from V.I.C. including 4U1A, etc. (see *Valid Callsigns & Callsign Notes*)
  - Not same as 4U1UN in NY which a separate entity
  - 4U1WB (World Bank) does not have separate country status so is not eligible for separate credit (US)

০ ডেন্টো ০

## **Improving Your Score**

- If they are serious about a high score, most competitors start at the beginning of the year.
- In fact, many serious operators devise plans to work specific countries by following DXpedition news, working specific contests, etc.

| Last update: April 3, 2015 | FEATURE        |                   |               |                  | Contest<br>Calendar<br>Powered by COM<br>Home 8-Day 5-Week 12-Month Perpetual State QSO Parties CW QRP Log Due Dates Historical Alphabetical Customize Cal                                                                                                    |
|----------------------------|----------------|-------------------|---------------|------------------|----------------------------------------------------------------------------------------------------|
| PQ0T                       | 5W0JY/KJ       | //MA/VE           |               |                  | Welcome to the WA7BNM Contest Calendar. This site provides detailed information about amateur radio contests throughout the world, including their schedule summaries, log submission information and links to the official rules as published by the contest sponsors. |
| 80                         | Q7SA           | P4/VE             | 7NX           |                  | 8-Day Calendar<br>Lists details for each contest during an 8-day period, starting with yesterday.                                                                                                    |
|                            | ZL7E           |                   | D44TDK        |                  | 5-Week Calendar<br>Lists the names and dates for each contest for the current week (Monday thru Sunday) plus an additional four weeks. Weekly contests are listed in a separate                                                                                         |
| V6Z                        |                | ZD8N              |               |                  | Lists the names and dates for each contest for the current week (monday thin sunday) plus an additional rour weeks, weeky contests are listed in a separate<br>12-Month Calendar                                                                                        |
| 5V7BD/5V7JH                | H              | YJ0XG             |               |                  | Lists the names and dates for each contest for a 12-month period starting with the month immediately previous to the current month. Due to the difficulty obtainformation, as much as 12 months in advance, not all contests may appear for later months.               |
|                            |                | J88PI             |               | ZF2CI            | Perpetual Calendar<br>Lists the names and dates for each contest during a selectable future calendar year that can be accurately predicted in advance.                                                                                                    |
|                            |                | DX0P              |               | C6AGM            | State QSO Parties<br>Lists the names and dates for each contest focused on a single state or group of states in the current calendar year.                                                                                                    |
|                            |                | PJ7/K4DBR         | V63DX         |                  | CW Calendar                                                                                                    |
|                            | V              | P5/VE3OC          |               | YJOMT            | Lists those contests from the 12-month calendar that specify use of the CW mode, entirely or as a separate class of operation.                                                                                                    |
|                            | JW/F8          | DVD               |               | VK9NT            | Lists those contests from the 12-month calendar that specify a maximum power level of less than 10 watts (typically 5 watts), entirely or as a separate class of Log Due Dates                                                                                          |
| 1 2 3 4 5 6 7              | 7 8 9 10 11 12 | 13 14 15 16 17 18 | 19 20 21 22 2 | 3 24 25 26 27 28 | Lists due dates and log submission information for recent contests.                                                                                                    |
| Edited by MM0NDX           |                | APRIL             |               |                  | Historical Calendar<br>Lists the names and dates for all contests during a selectable past calendar year as far back as 2005.                                                                                                    |

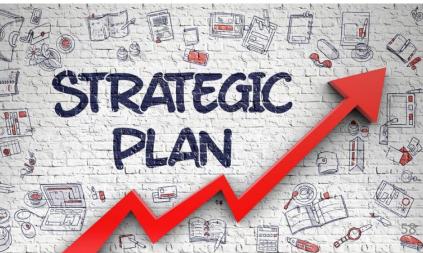

## Improving Your Score

- Get on the Air early and often during the Year
  Don't miss the big DX Contests
  - CQ WW- SSB, CW & RTTY (Oct, Nov & Sept)
  - CQ WPX- SSB, CW & RTTY (Mar, May, Feb)
  - ARRL International DX CW & SSB
  - ARRL RTTY Roundup
  - *WW Digi* FT8/FT4

ONTEST WAE (Worked All Europe) (CW, SSB & RTTY)

## Improving Your Score

 Noted DXing author
 Bob Locher, W9KNI (author of "The Complete DX'er") wrote a book about his CQ Marathon experience, COMPLETE DX'er 3rd Edition 6 A Year of DX'?

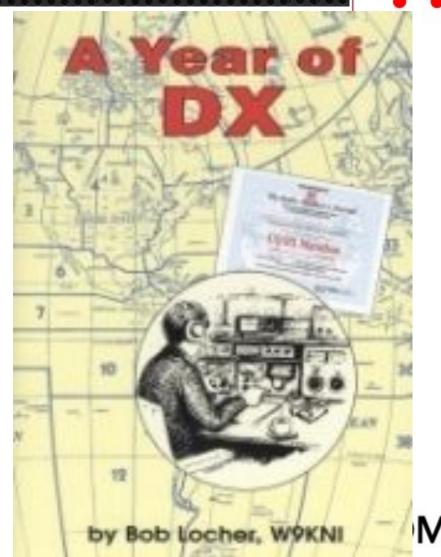

## Improving Your Score- Resources

- NG3K Announced DX Operations (ADXO)www.ng3k.com/Misc/adxo.html
- DX World.net-*www.dx-world.net*
- DX 425 News-*www.425dxn.org*

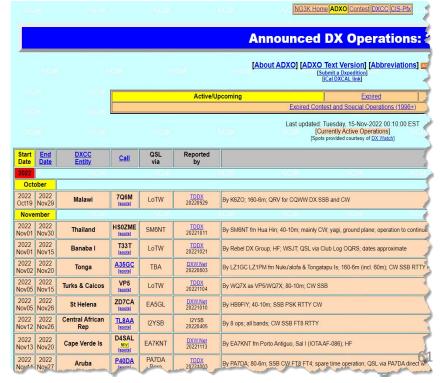

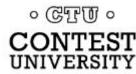

## **Improving Your Score- Resources**

- QRZ Now.com DX Newshttp://qrznow.com/category/dxing
- The fine recurring articles in "DX This Week" by Bill, AJ8B in the *Ohio Section Journal*
- A wide variety of DX Clusters & RBN (*Reverse Beacon Network*)

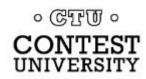

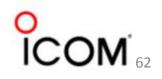

## Improving Your Score- Resources

#### • Weekly ARRL DX Bulletin

- Sign Into ARRL Website
- Choose "Edit your Profile"
- Edit your email
   Subscriptions.

UNIVERSITY

 See article – "ARRL Publications, Website & Communications" – tiny.cc/arrl-info
 CONTEST

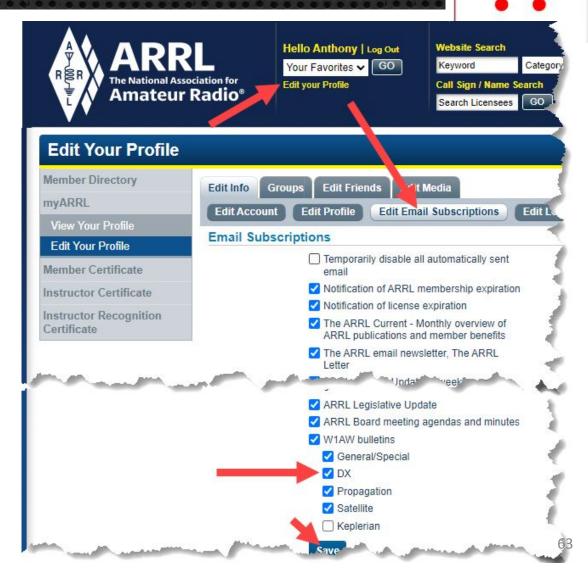

- If you keep your Amateur Radio Log in an electronic logbook entering the DX Marathon can be very easy using AD1C's free-ADIF to DX Marathon software
- The free software will take almost any ADIF export file of your current years QSOs and convert it to the Excel spreadsheet format used in the Marathon

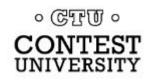

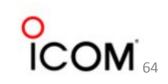

- Conversion program for MS Windows reads exported ADIF log file
- Extracts all of unique entities & zones worked
- Writes the corresponding QSO data to the official Excel Scoresheet

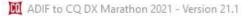

|                                              | Operator Information      | In              | puts                |            |
|----------------------------------------------|---------------------------|-----------------|---------------------|------------|
| Callsign                                     | K8ZT 💌                    | FORMULA <= 5    | Vatts 💌             | Entry      |
| Name                                         | Anthony Luscre            | All             | •                   | Band       |
| Street/Box                                   | 5441 Park Vista Court     | All             | •                   | Mode       |
| City/Town                                    | Stow                      | 2021-12-01-EXPO | RT.ADI              | ADIF Log   |
| State/Province                               | ОН                        | DX Marathon Sco | oresheet-2021.1.xls | Scoresheet |
| Postal Code                                  | 44224                     |                 |                     | Output     |
| Country                                      | United States of Americ - |                 | Actions             |            |
| CQ Zone                                      | 4                         | Convert         | View                | Delete     |
| Email Address                                | k8zt@arrl.net             | Help            | About               | Exit       |
| Club                                         | North Coast Contest Club  |                 |                     |            |
| Antenna Descr                                | iption                    | ,               |                     |            |
| 3 El Yagi 50<br>43 Vertical (<br>sloper (160 |                           | eters)          |                     | ^          |
|                                              | 版<br>                     |                 |                     | 4          |

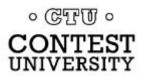

- There is a new web based convertor software in development by Sebastian Delmont, KI2D
  - Currently being alpha tested
  - https://marathon.
     ham2k.net

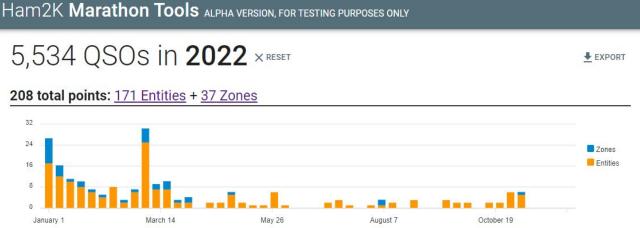

#### **171 Entities** (20 unconfirmed)

| Prefix | Name                                 | Date          | Band | Mode | Call     | QSL     | Other      |
|--------|--------------------------------------|---------------|------|------|----------|---------|------------|
| 1A     | ୍ୟ Sovereign Military Order of Malta | -             |      |      |          | ≫ nil   | 푸 -        |
| 1S     | ধ্ব Spratly Is.                      | -             |      |      |          | R nil   | 프 -        |
| 3A     | мс Мопасо                            | Jul 11, 22:39 | 20m  | FT8  | 3A/PB8DX | O- lotw | <b>开</b> 1 |
| 3B6    | ми Agalega and Saint Brandon Is.     |               |      |      |          | 汊 nil   | 푸 -        |
| 3B8    | ми Mauritius                         | Mar 18, 16:20 | 10m  | FT8  | 3B8CW    | O- lotw | 무 1        |
| 3B9    | ми Rodrigues I.                      | -             |      |      |          | R nil   | 푸 -        |
| 3C     | GQ Equatorial Guinea                 | -             |      |      |          | nil 🕅   | <u> </u>   |
| 3C0    | gq Annobón                           | -             |      |      |          | ℜ nil   | 푸 -        |
| 3D2    | fj Fiji                              | Mar 14, 21:11 | 10m  | FT8  | 3D2AG    | O- lotw | <b>푸</b> 6 |
| 3D2/c  | FJ Conway Reef                       | 2             |      |      |          | R nil   | 푸 -        |
| 3D2/r  | FJ Rotuma I.                         | May 29, 01:32 | 15m  | SSB  | 3D2RRR   | O- lotw | <b>म</b> з |
| 3DA    | sz Eswatini                          | Oct 01, 18:20 |      | FT8  | 3DAOAO   | O- lotw | дĢ         |

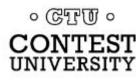

#### My results so far in 2023

#### Ham2K Marathon Tools Version 0.1.1

#### 2,286 QSOs in **2023** × RESET

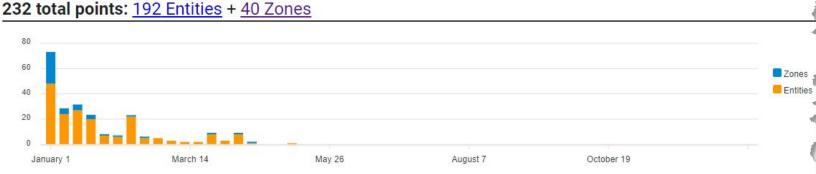

#### 192 Entities (26 unconfirmed)

| Name                                 | Date                                                                                               | Band                                                                                                    | Mode                                                                                                    | Call                                                                                                    | QSL                                                                                                    | Other                                                                                                    |                                                             |
|--------------------------------------|----------------------------------------------------------------------------------------------------|----------------------------------------------------------------------------------------------------|----------------------------------------------------------------------------------------------------|----------------------------------------------------------------------------------------------------|----------------------------------------------------------------------------------------------------|----------------------------------------------------------------------------------------------------|-------------------------------------------------------------|
| ୍ୟ Sovereign Military Order of Malta | 1.5.1                                                                                              |                                                                                                    |                                                                                                    |                                                                                                    | 🕅 nil                                                                                                    | 푸 -                                                                                                    |                                                             |
| ମ୍ମ Spratly Is.                      | -                                                                                                  |                                                                                                    |                                                                                                    |                                                                                                    | R nil                                                                                                    | 푸 -                                                                                                    | 1                                                           |
| мс Мопасо                            | (R)                                                                                                |                                                                                                    |                                                                                                    |                                                                                                    | N nil                                                                                                    | 푸 -                                                                                                    |                                                             |
| ми Agalega and Saint Brandon Is.     | Mar 1, 18:01                                                                                       | 10m                                                                                                    | SSB                                                                                                    | 3B7M                                                                                                    | (! qso                                                                                                    | <b>平</b> 6                                                                                                    |                                                             |
| ми Mauritius                         | Feb 10, 17:07                                                                                      | 15m                                                                                                    | FT8                                                                                                    | 3B8CW                                                                                                    | O- lotw                                                                                                    | <b>开</b> 1                                                                                                    |                                                             |
| ми Rodrigues I.                      | Jan 17, 16:08                                                                                      | 10m                                                                                                    | CW                                                                                                    | 3B9FR                                                                                                    | O- lotw                                                                                                    | <b>开</b> 1                                                                                                    | 0                                                           |
| GQ Equatorial Guinea                 | Jan 10, 22:47                                                                                      | 20m                                                                                                    | FT4                                                                                                    | 3C3CA                                                                                                    | O- lotw                                                                                                    | 푸 9 🖣                                                                                                    | 100M                                                        |
|                                      | GI Spratly Is.<br>мс Monaco<br>ми Agalega and Saint Brandon Is.<br>ми Mauritius<br>ми Rodrigues I. | GI Spratly Is<br>мс Monaco -<br>ми Agalega and Saint Brandon Is. Mar 1, 18:01<br>ми Mauritius Feb 10, 17:07<br>ми Rodrigues I. Jan 17, 16:08 | GI Spratly Is.       -         Mc Monaco       -         Mu Agalega and Saint Brandon Is.       Mar 1, 18:01       10m         Mu Mauritius       Feb 10, 17:07       15m         Mu Rodrigues I.       Jan 17, 16:08       10m | GI Spratly Is.       -         Mc Monaco       -         Mu Agalega and Saint Brandon Is.       Mar 1, 18:01       10m       SSB         Mu Mauritius       Feb 10, 17:07       15m       FT8         Mu Rodrigues I.       Jan 17, 16:08       10m       CW | Image: High Sovereign Military Order of Malta-Image: High Spratly IsImage: Monaco-Image: Mu Agalega and Saint Brandon Is.Mar 1, 18:0110mSSB3B7MImage: Mu MauritiusFeb 10, 17:0715mFT83B8CWImage: Mu Rodrigues I.Jan 17, 16:0810mCW3B9FR | Implementation       -       Implementation       Implementation <td>대 Sovereign Military Order of Malta       -       있 nil&lt; 구·</td> 대 Spratly Is.       -       있 nil< 구· | 대 Sovereign Military Order of Malta       -       있 nil< 구· |

GENERATE SUBMISSION

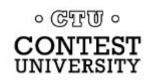

- The final step, in any case, is submitting an Excel spreadsheet file to the CQ Marathon
   You can use the above tools if you have an
  - electronic logbook
  - If you are still paper-logging all of your contacts, you can download the Excel spreadsheet entry form and fill in the entries manually

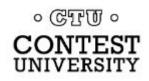

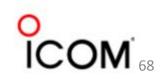

Entry

 Excel spreadsheet entry form

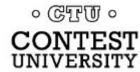

|   | АВ                                                                          | C                                | D       | E         | F           | G                    | Н                                   | 1                                                    |  |  |
|---|-----------------------------------------------------------------------------|----------------------------------|---------|-----------|-------------|----------------------|-------------------------------------|------------------------------------------------------|--|--|
|   |                                                                             | 2021 CQ                          | DX N    | larath    | on Scor     | e Sheet              |                                     | 1                                                    |  |  |
|   |                                                                             | SUBMISSION INFO                  | ORMA    | TION      |             | YOU                  | R SCORE                             |                                                      |  |  |
|   | Callsign                                                                    | Name                             | Street  | t         |             | Countries 16         |                                     |                                                      |  |  |
|   | K8ZT                                                                        | Anthony Luscre                   | 5441 Pa | ark Vista | Court       |                      | Zones                               | 38                                                   |  |  |
|   | City                                                                        | State/Province                   | Count   | rv        |             | Postal Code          | TOTAL                               | 203                                                  |  |  |
|   | Stow                                                                        | ОН                               |         | States of | America     | 44224                | 1. Save file as YOURCALLSIGN.XLS    |                                                      |  |  |
|   | CQ Zone                                                                     | Email Address                    | Club I  |           | America     | 11221                | and the second second               | s at bottom of form.                                 |  |  |
|   |                                                                             |                                  |         |           | test Club   |                      | 2. Enter comment                    | s at bottom of form.                                 |  |  |
|   | 4                                                                           | k8zt@arrl.net                    | North C |           |             |                      |                                     | ing a single band or<br>nt, enter OSO's for <b>o</b> |  |  |
|   | NOTE: All Formula and                                                       | Indicate your Class              |         | U         | NLIMITED    |                      | that band or mode                   | e. Those endorseme                                   |  |  |
|   | Limited Class entries must<br>provide a detailed antenna                    | Here ====>                       | LIMI    | TED ≤     | 100 Watts   | Ŧ                    | are independent o                   | f Class.                                             |  |  |
|   | description - type, height<br>above ground and length.                      | Enter "X" in only                | FORM    | ULA ≤     | 100 Watts   |                      |                                     | nited Class submissi                                 |  |  |
|   | ENTER BELOW                                                                 | ONE box.                         |         |           | ≤5 Watts    | х -                  | be re-classified to                 | antenna description:<br>Unlimited Class.             |  |  |
|   | 2 El Vagi E0 ft above ground (2                                             |                                  | FU      | RMULA     | 125 Watts   | × *                  | E Diazos submit t                   | his form no lator the                                |  |  |
|   | 3 El Yagi 50 ft above ground (3<br>43 Vertical (40 M)<br>sloper (160 & 80M) | o to 6 Meters)                   |         |           |             |                      | January 5, 2022 a<br>www.dxmarathon |                                                      |  |  |
|   |                                                                             |                                  | DAY     | MON       | UTC         | BAND                 | MODE                                |                                                      |  |  |
|   | PREFIX                                                                      | ENTITY/ZONE                      | DD      | мм        | ннмм        | 2,4,6,10,12,15,17,20 | CW, Phone, or                       | CALLSIGN                                             |  |  |
|   |                                                                             |                                  | 00      | INIM      |             | ,30,40,60,80,160     | Digital                             |                                                      |  |  |
|   | 1A0 (unofficial)                                                            | Sov. Mil. Order of Malta         | •       | •         |             |                      |                                     |                                                      |  |  |
|   | 1S (unofficial)                                                             | Spratly Is.                      | •       | •         |             | •                    | •                                   |                                                      |  |  |
|   | 3A                                                                          | Monaco                           | -       | -         |             | •                    | •                                   |                                                      |  |  |
|   | 3B6, 7                                                                      | Agalega & St. Brandon Is.        | -       | -         |             | -                    | -                                   |                                                      |  |  |
|   | 3B8                                                                         | Mauritius                        | 27 🔻    | 11 🔹      | 1732        | 15 🔻                 | CW 👻                                | 3B8M                                                 |  |  |
| 1 | 3B9                                                                         | Rodrigues I.                     | 11      | 11 •      | 1418        | 12                   | Digital •                           | 3B9FR                                                |  |  |
|   | 1700                                                                        |                                  |         | and       |             |                      |                                     |                                                      |  |  |
|   | ZD9<br>ZF                                                                   | Thistan da Cunha & Gough 1.      | 07 -    | 01 -      | 2040        | 20 -                 | Digital •                           | 75017                                                |  |  |
|   | ZK3                                                                         | Cayman Is.<br>Tokelau Is.        | 03 -    | 01 -      | 2048        | 20 -                 | Digital 🔹                           | ZF2LZ                                                |  |  |
|   | ZK3<br>ZL-ZM                                                                | New Zealand                      | 05 -    | 02 -      | 2213        | 12 •                 | Digital 🔹                           | ZL1A                                                 |  |  |
|   | ZL7                                                                         | Chatham Is.                      |         | 02        | 2215        | 12                   | Digital                             | ZLIA                                                 |  |  |
| - | ZL8                                                                         | Kermadec Is.                     | -       | -         |             | -                    | -                                   |                                                      |  |  |
|   | ZL9                                                                         | New Zealand Subantarctic Islands | -       | +         |             | -                    | -                                   |                                                      |  |  |
|   | ZP                                                                          | Paraguay                         | 06 -    | 03 -      | 1514        | 15 -                 | Phone 🔻                             | ZP5DBC                                               |  |  |
|   | ZR-ZU                                                                       | South Africa                     | 02 -    | 01 -      | 1658        | 17 •                 | Digital •                           | ZS4JAN                                               |  |  |
|   | ZS8                                                                         | Prince Edward & Marion Is.       | +       | -         |             | +                    |                                     |                                                      |  |  |
|   | KL7, VE8, VY1                                                               | Zone 1                           | 04 -    | 01 -      | 2006        | 20 -                 | Digital 🔹                           | KL7ILA 1                                             |  |  |
|   | VO2, VE2(>50°N)                                                             | Zone 2                           | 09 -    | 02 -      | 1848        | 20 -                 | Digital 🔹                           | V02NS                                                |  |  |
|   | W6-7; VE7                                                                   | Zone 3                           | 01      | 01 -      | 1741        | 15                   | Digital 🔹                           | K6R0                                                 |  |  |
|   |                                                                             | a start                          |         |           | Alternation |                      | Contractor Contractor               |                                                      |  |  |
|   | , E3, J2, T5, 5H, 5X, 5Z, 70, 7Q                                            | Zune 37                          | 25 -    | 02 -      | 2023        | 20 -                 | Digitai 🝷                           | 524VJ                                                |  |  |
|   | A2, V5, ZS, ZD9, 3DA, 7P                                                    | Zone 38                          | 02 -    | 01 -      | 1658        | 17 💌                 | Digital 🔹                           | ZS4JAN                                               |  |  |
|   | D6,FH,FR,S7,VQ9,3B6-9,5R8                                                   | Zone 39                          | 25 🔹    | 02 -      | 2025        | 20 🕶                 | Digital 🔹                           | \$79VU                                               |  |  |
|   | JW,JX,OX,TF                                                                 | Zone 40                          | 20 -    | 02 -      | 1926        | 20 -                 | CW 🗸                                | OX3XR                                                |  |  |
|   | Enter your comments                                                         | s below:                         |         |           |             |                      |                                     | (                                                    |  |  |
|   |                                                                             |                                  |         |           |             |                      |                                     |                                                      |  |  |

- Before submitting Excel File, Double Check...
  - Each year there are pirates, operations that are not approved, callsigns that are copied incorrectly and unusual operations that are valid.
  - CQ Marathon committee attempt to document as many of these operations as possible and post them to website & mailing list (*dxmarathon@groups.io*)
- They encourage you to share your findings on pirates, illegal operations or confusing callsigns with
   CONTEST them

#### • Double Check-

- Many points are lost each year due to bad spots on the cluster & RBN networks. See extensive list of bad spots- please check the list (on *website*) before entering any of these callsigns!
- Please check USA/VE zones carefully especially Zone 2. The number in the callsign does not necessarily match the location
- $\circ~$  Antarctica Callsigns have many zones, be careful

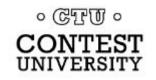

#### Double Check-

- When a prefix can count for more than country (e.g. E51) double check your entry
- Although you can use the same QSO for both a Country & a Zone, if there is an error, two points will be lost!
   We suggest using a different QSO for country & zone
- Review your submission carefully and make sure your logging program country database is up to date
   See FAQ for more information

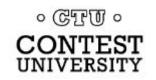

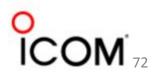

Results

#### Results are publish in CQ Magazine & On Website

#### Results of the 2021 CQWW DX Marathon

pandemic

over 2020

and 3

BY JOHN SWEENEY, K9EL BOLD = Plaque Winners ZS2EZ .249 PU2MBC 207 **PA3FQA** = Certificate Winners ZD8HZ 176 PY5DD. 193 PAØINA Great first-time experience. Would like to have worked more countries -W9AP Callsign is followed by Score 3V8SS 158 PY4CCL .33 LB6GG DX Better than 2020. Few more DXpeditions and better conditions. Had fun -NU8Z SN5J Enjoyed 2021 CQ Marathon. My first entry. Worked several new ones towards end -GW3S 15 Meters **Unlimited Class** First-Time entry — a lot of fun -VK2EY JH1AJT 306 CW - North Am PU2UAF 262 JH1AJT 306 Fun every year -K9RR TA2LG. .291 K5BG PP5RG. 240 K2ZJ. 301 Great motivation tool to keep you hunting for DX! -ON6NL JAØDA .287 W4JS PU2VLW 229 **DJ3AA** 299 Thank you CQ Magazine, the annual DX Marathon was a blast! -K4AR TA4RC K2UF .285 PU2RTO 226 NØFW 299 JL1IEO .271 VE9VIC 297 PY2OM .202 VE3VEF year of transition. The beginning of 2021 saw more W2NK. Logs Received by Year Covid, low sunspots, and no DXpeditions. But the sec-Limited Class Europe 17 Meters Cond half of the year exploded with great band condi-1000 DJ3AA 299 tions and plenty of DX. Once again, the DX Marathon set K2JL 285 PY2TC 274 **RIO DX Grout** new records for participation with the highest number of par-**OM3EY** .291 PC3T SV2AEL 284 252 800 ticipants ever and most QSOs in its history. In addition, three CDR Group .. IK2RPE 278 OK2FD .291 PY5IP 194 times as many all-time records were broken in 2021 com-600 Wstrn, Wash, CT1IUA .285 PY2TC 274 LY5M 194 pared to 2020. The DX Marathon kept us busy concentrat-N. III. DX Asso .284 400 274 OM5XX E760 ing on DX and was a great way to reduce stress from the Araucaria DX 200 20 Meters Table 1 shows the amazing growth of the DX Marathon in North America Formula Class - 100w **VE3VEE** 297 2021 as the total participants increased to 18,720. That is K2ZJ OK2FD .301 PY4JW 220 the highest total in DX Marathon history and a 14% increase 2016 2017 2018 2019 20 NØFW .299 EA8DHH 265 PY5DK 212 KL7TC\* 261 **VE3VEE** .297 Table 2. PY2DPM **YI3WHR** We also had a record number of logs submitted and the 146 W7CD\* highest ever number of total QSOs as shown in Tables 2 KMRV .253 W9ILY .295 PY2IG 144 NØFW\* **OD5YA** .251 N2BJ .295 Total QSOs by Year DX signals are weaker during low sunspot periods, but the K2ZJ. 30 Meters multitude of digital modes has allowed anyone to work DX. KP4JRS\* Formula Class - 5w Oceania K2TQC. The weak-signal capability of the digital modes has kept activ HK3W\* OK2AP 282 YB5QZ 291 LY50. 250 ity high as they accounted for 79% of all QSOs in the OA4DX\* 268 Marathon — an incredible increase from less than 20% in **Z3NVF VK3GA** .286 PY2LCD 234 PY7ZZ 2015 and a 21% increase over 2020. The FT4 FT8 mode 266 WG5G DL7JAN 195 **VK3BDX** .276 **CE3DOH** K8ZT 206 FG4NO. 194 .258 ZL2IFB CX3AL' W8QZA 176 ZM1A .249 DJ3AA 40 Meters • CTT • **OM3EY** CW PY4AZ. South America R6YY\* OK2PAY 256 W9KNI PY7ZZ 283 R9AB\* CONTEST PA3FQA 252 ON6SAT 198 HK3W .282 TA2LG PAØINA 233 194 OD5ZF PY2TC .274 A92GE\* K5RG 127 Louin 7 UNIVERSITY In pro

TOP SCORES

#### **High Claimed Scores for 2022**

#### TOP WORLDWIDE SCORES BY CLASS

| TED               | LIMITE                                                                  | D                                                                                                    |
|-------------------|-------------------------------------------------------------------------|----------------------------------------------------------------------------------------------------|
| Score             | Callsign                                                                | Score                                                                                                    |
| 308               | TA4RC                                                                   | 309                                                                                                    |
| 307               | SV2AEL                                                                  | 305                                                                                                    |
| 306               | TA1CM                                                                   | 304                                                                                                    |
| 305               | K2JL                                                                    | 299                                                                                                    |
| 304               | PY2TC,HK3W                                                              | 295                                                                                                    |
| - 100W            | FORMULA                                                                 | 4 - 5W                                                                                                    |
| Score             | Callsign                                                                | Score                                                                                                    |
| <mark>30</mark> 1 | WG5G                                                                    | 264                                                                                                    |
| 290               | K8ZT                                                                    | 227                                                                                                    |
| 270               | W8QZA                                                                   | 213                                                                                                    |
| 265               | DL6GBM                                                                  | 205                                                                                                    |
| 264               | 4Z4U0                                                                   | 171                                                                                                    |
|                   | 308<br>307<br>306<br>305<br>304<br>- 100W<br>Score<br>301<br>290<br>270 | Score         Callsign           308         TA4RC           307         SV2AEL           306         TA1CM           305         K2JL           304         PY2TC,HK3W           - 100W         FORMULA           Score         Callsign           301         WG5G           290         K8ZT           270         W8QZA |

| тс | P   | W | O   | RLI | DW | /11 | DE | S | CO | RE    | S E | 3Y | MODE | j. |
|----|-----|---|-----|-----|----|-----|----|---|----|-------|-----|----|------|----|
|    | - C |   | ~ . |     | -  |     |    | - | ~~ | 1.100 | ~ . |    |      |    |

|    | PHONE    |       | CW       |       |  |  |
|----|----------|-------|----------|-------|--|--|
|    | Callsign | Score | Callsign | Score |  |  |
| ub | W4HY     | 277   | OK2PAY   | 275   |  |  |
|    | PA2LO    | 270   | PA3FQA   | 266   |  |  |
|    | IZ5CML   | 258   | ZL3CW    | 265   |  |  |
|    | PY4JW    | 256   | K5BG     | 250   |  |  |
|    | N3CDA    | 248   | W4JS     | 243   |  |  |
|    | DIGITAL  |       |          |       |  |  |
|    | Callsign | Score |          |       |  |  |
|    | PY7ZZ    | 300   |          |       |  |  |
|    | HA1RB    | 299   |          |       |  |  |
|    | R6YY     | 298   |          |       |  |  |
| -  | YO5LD    | 296   |          |       |  |  |

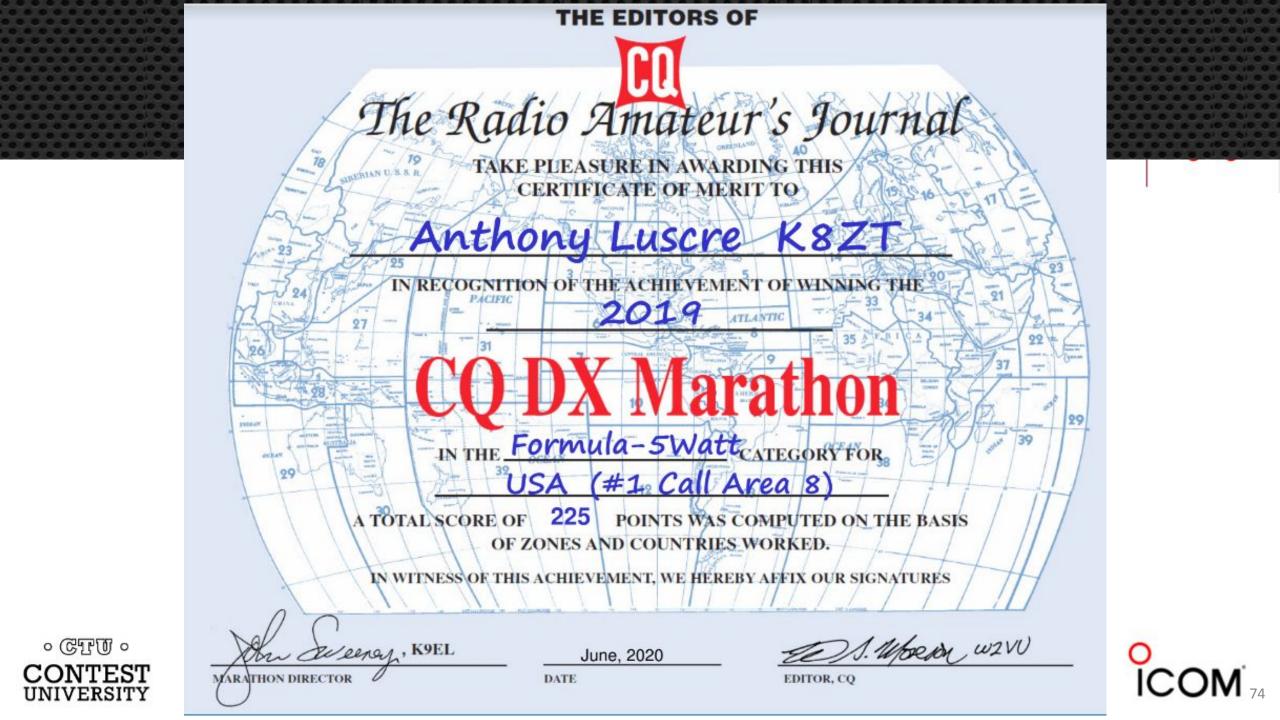

## View this slideshow & access all resources links at

Questions / Comments 7

tiny.cc/ctu-ylc.

If you need a PDF copy-*link* 

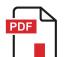

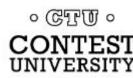

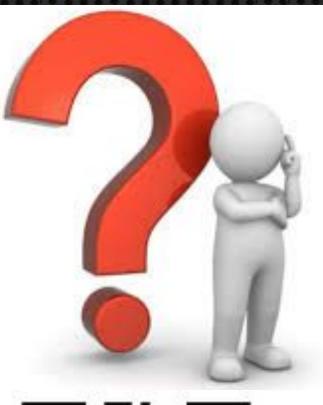

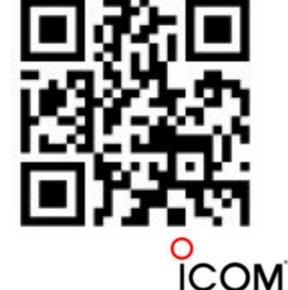

#### • Marathon How Tos

- Exporting ADIF from Logging Software
- ADIC's free- ADIF to DX Marathon software
- Experimental software from Sebastian, KI2D- https:// marathon. ham\_2k.net
- Exporting to Entry Spreadsheet Form
- Manual completing Entry Spreadsheet Form
- Checking your entry
- Submitting your entry

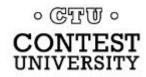

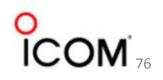

## Exporting ADIF from Logging Software

- Exporting ADIF from Logging Programs-
  - Ham Radio Deluxe
  - DX4Win
  - DXLab DXKeeper
  - *Log4OM* (start at page 61)
  - Logger32
  - LOGic 9 or 10 by PDA
  - N3FJP AC Log

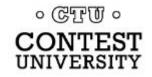

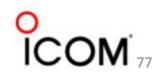

- AD1C ADIF to DX Marathon Tool
   Web Page
- If you are submitting single band or mode entry make sure appropriate dropdowns are selected

| 0.00      |          | -                                         | _       | i entroper e e     |  |  |
|-----------|----------|-------------------------------------------|---------|--------------------|--|--|
|           | Name     | Anthony Luscre                            |         | All                |  |  |
| Stre      | et/Box   | 5441 Park Vista Court                     |         | All                |  |  |
| City      | Town     | win Stow                                  |         | 2022dx-marAClogADi |  |  |
| State/Pro | ovince   | он                                        |         |                    |  |  |
| Posta     | Code     | 44224                                     |         |                    |  |  |
|           | ountry   | United States of Americ                   | ÷       | Actions            |  |  |
| co        | Zone     | 4                                         |         | Convert            |  |  |
| Email Ad  | Idress   | k8zt73@gmail.com                          |         | View               |  |  |
|           | Club     | North Coast Contest Clu                   | Ð       | Update             |  |  |
| Antenn    | a Descr  | iption                                    |         |                    |  |  |
| 43 Ver    | rtical ( | ft above ground (30 to<br>t0 M)<br>& 80M) | o 6 Met | ers]               |  |  |
|           |          |                                           |         |                    |  |  |

ADIF to CO DX Marathon 2022 - Version 22.1

¥87T

Callsion

Operator Information

| Inj            | puts     |            |
|----------------|----------|------------|
| FORMULA <= 5 V | Vatts    | Entry      |
| All            | 2        | Band       |
| All            | 2        | - Wode     |
| 2022dx-marAClo | ADIF Log |            |
|                |          | Scoresheet |
|                |          | Output     |
| Actic          | ons Co   | nfirmed 🔽  |
| Convert        | Delete   | About      |
| View           | Exit     | Help       |
| Update         | CODYN    | artichen.  |

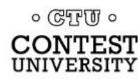

## Experimental software from Sebastian, KI2D

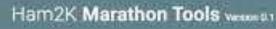

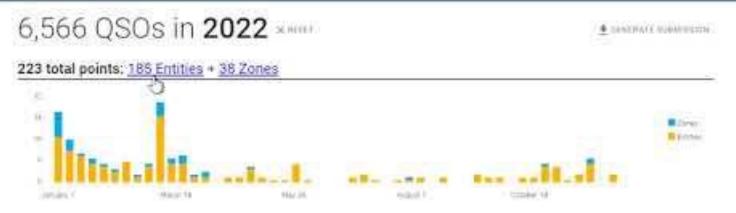

#### 185 Entities (26 unconfirmed)

interest of

| Prefix | Name                            | Date          | 6and  | Mode | Call     | 054   | Other  |
|--------|---------------------------------|---------------|-------|------|----------|-------|--------|
| 161    | Scoweige Matury Orther of Matta |               |       |      |          | 22.14 |        |
| 15     | Splatty In."                    |               |       |      |          | 200   |        |
| 1      | az Metaco                       | 3411,22.98    | 200   | 379  | 34/P#80X | C     | i a i  |
| 386    | we Applega and Sand Brandon H   |               |       |      |          | 211   |        |
| 384    | us Merritan                     | Mar 10, 16/20 | TDrs. | 1.12 | 3880#    | 0     | - 47 A |
| 183    | we Rothgare t                   | Nov 21, 15/25 | 10m   | FTB: | 3807.6   |       | (B)    |
| 36.    | up Emumeral Gennea              | Nov 25 21:23  | 1209  | 778  | SC3C4    |       | 44     |

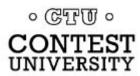

- Checking your entry
  - Check all of your personal information (name e-mail, address, etc.)
  - Check category entered
  - Check antenna description
  - Check each DX Entity entry & Zone
  - Use KI2D's experimental program to create a list to compare final entry with

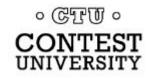

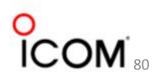

#### • Check each DX Entity entry & Zone

- Make sure it is not a SWL call
- Use the web page Helpful Hints to check for Bad Spots, Callsign Notes, Invalid Callsigns, etc.
- Look up call in QRZ to confirm
- When possible use different calls for zone entries vs. DX entities in case one is invalid you will not lose two points
- If you are submitting single band or mode entry make sure all listed QSOs match that criteria

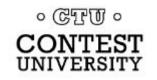

## Submitting Entry Make sure it before deadline (Jan 5 23:59 UTC)

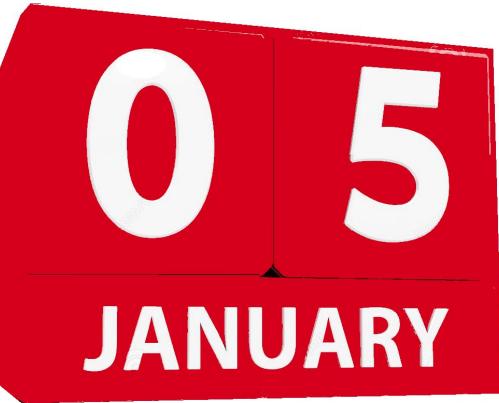

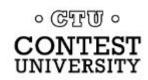

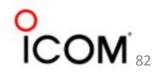